### Nonlinear behavior of a business mind

Second title: lazy boss concept You are expecting: Mozilla for Business

Prague, EuMozCamp

Name: Bogomil "Bogo" Shopov Age: 35 (almost)

I know that **10 is equal to 2** and programming in different areas is one of my strong sides.

> I defend the open source and free software principles електронна <mark>границ</mark>а as well as the Internet users' digital rights. (EU, Bulgaria)

> > I am Mozilla advocate in Bulgaria, also I ran in the European election in 2009 :)

**./WhoAmI**

FOXKEH SEZ hack yourself a masterpiece

RMS

#### It is your time to talk now. Please introduce yourself In ... 30 sek

**./WhoAreU**

If you have some questions during my talk, please :

1. Shoot (please not at me) 2. Raise your voice NOR hand 3. Tweet them to @bogomilshopov

Please use **#eumozcamp09** to identify relevant content.

**./WhoAmI**

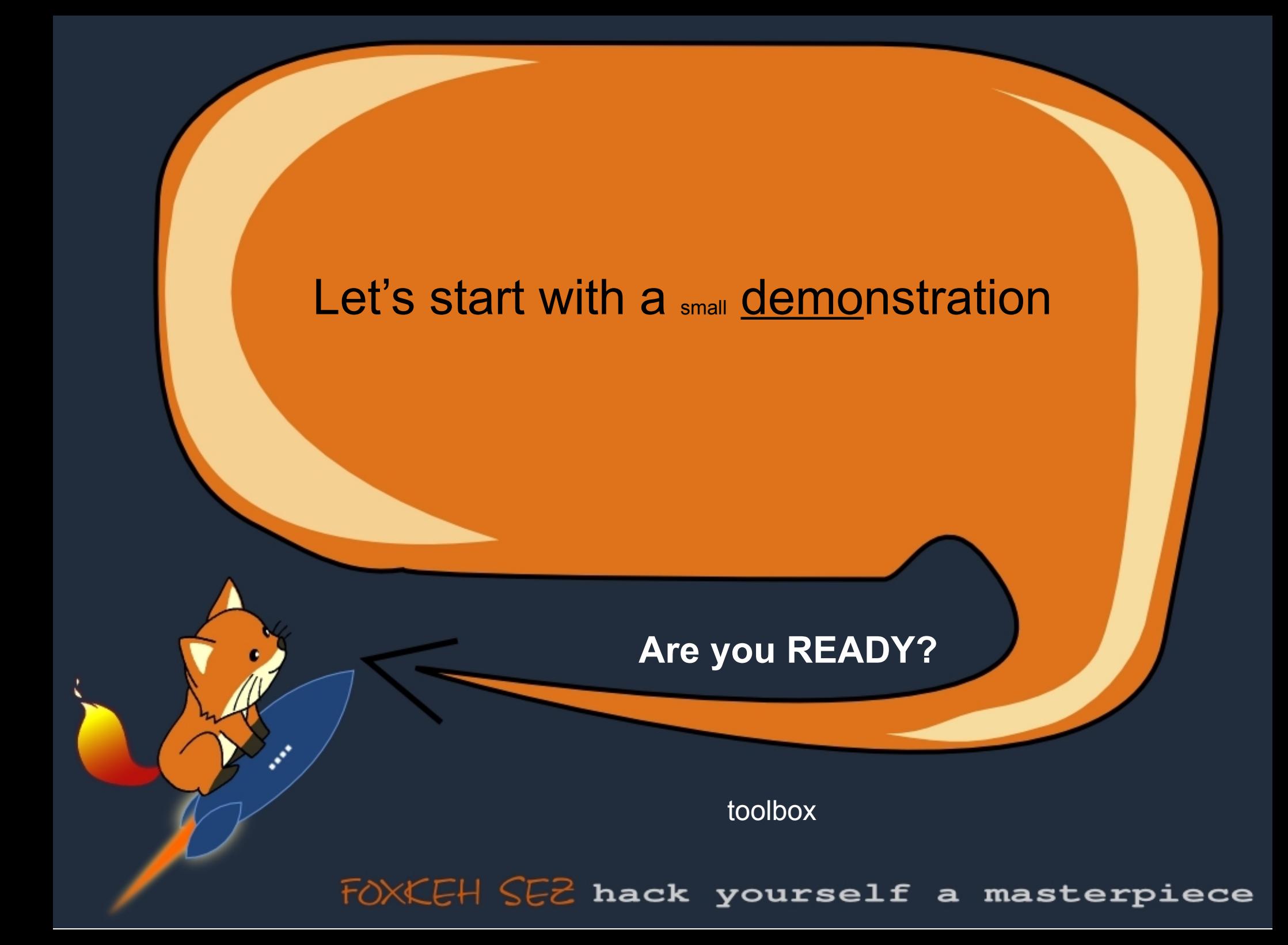

I am drinking my first coffee for the day

**My usual day at the office**

#### Hm, let's read some news, eh?

Maybe you are wondering why I am reading A non digital newspaper?

**My usual day at the office**

I HAVE to go to the toilet.

**My usual day at the office**

#### Lunch time (that sounds like beer)

The abbreviation lunch, in use from 1823, is taken from the more formal "Lunchentach," which the OED reports from 1580, as a word for a meal that was inserted between more substantial meals.

#### **My usual day at the office**

### 13:00 -15:00

Siesta, baby :)

m

*A siesta (Spanish pronunciation: [ˈsjesta]) is a short nap taken in the early afternoon, often after the midday meal.*

wikipedia

**My usual day at the office** 

### 16:59:58

It is time to go HOME ! Only N-2 sec to go ...

**My usual day at the office**

### 16:59:59

My Boss is calling ...

-Hello, Bogo, I need your help. I am thinking about .... bla bla bla (I am not listening)

**My usual day at the office**

Well, it is time for the story. Are you still here?

If there is no one left in the room: Go for a beer and take your plane back else: **Continue** 

**Finally the story :)**

#### **Different languages**

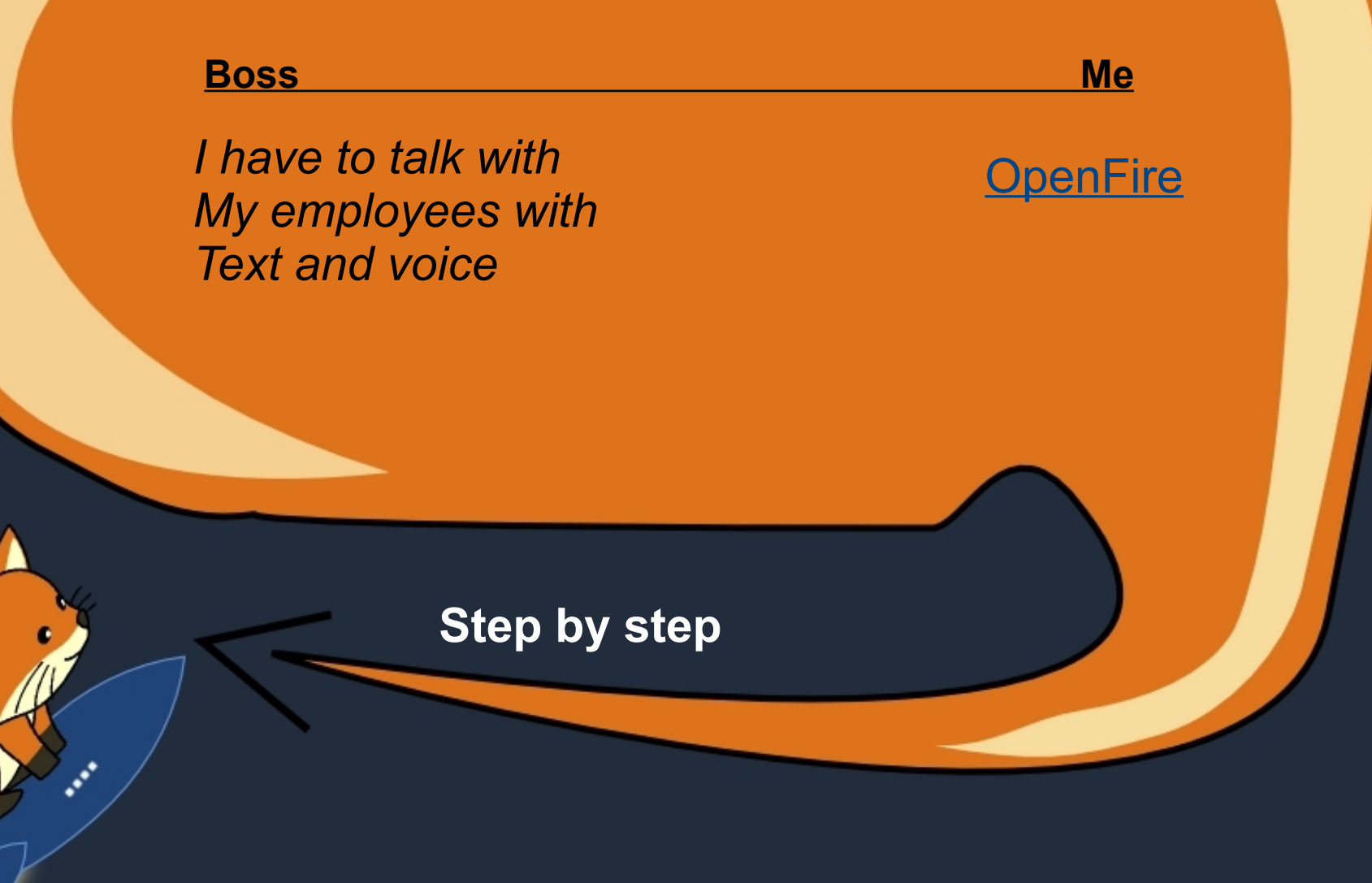

#### **Different languages**

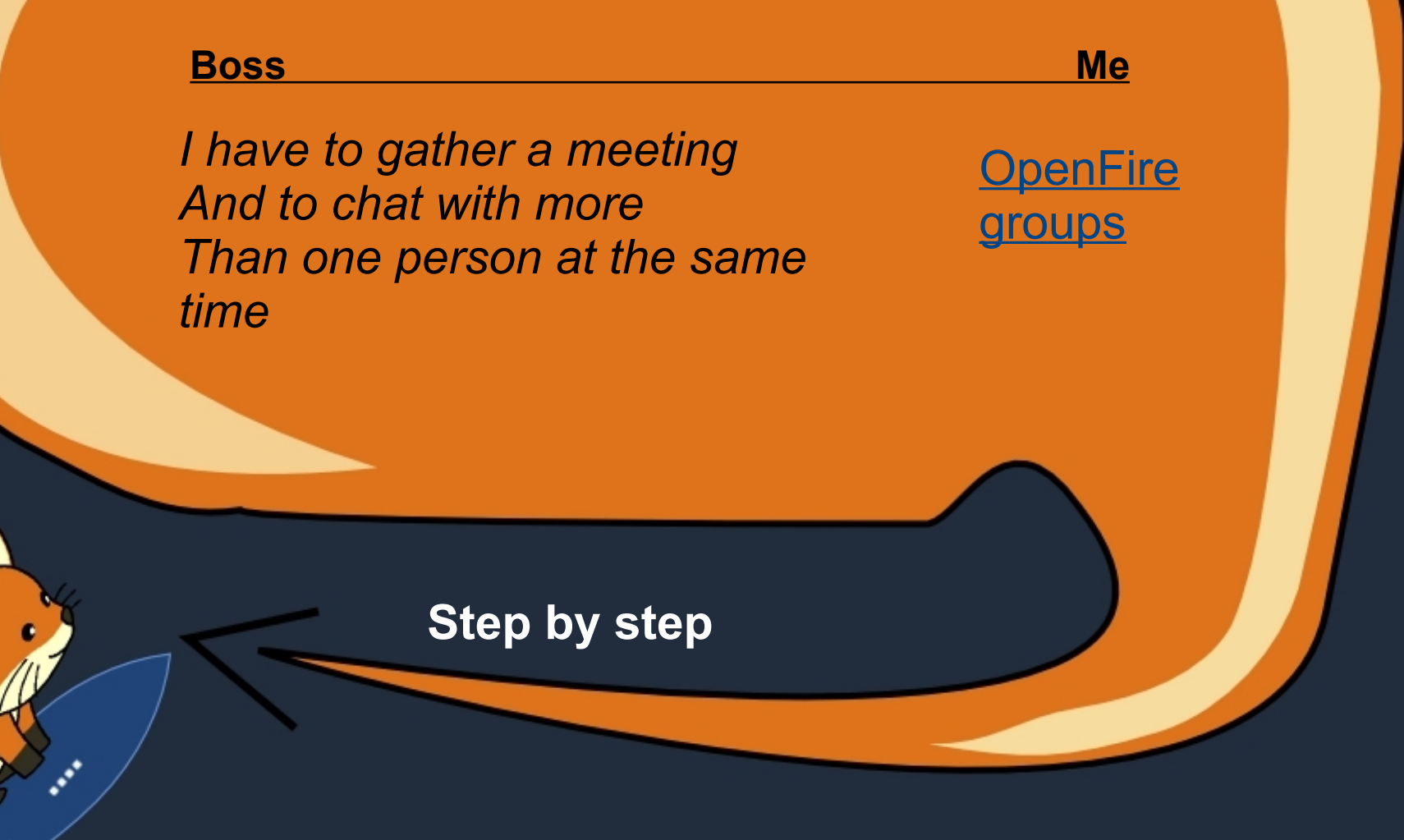

#### **Different languages**

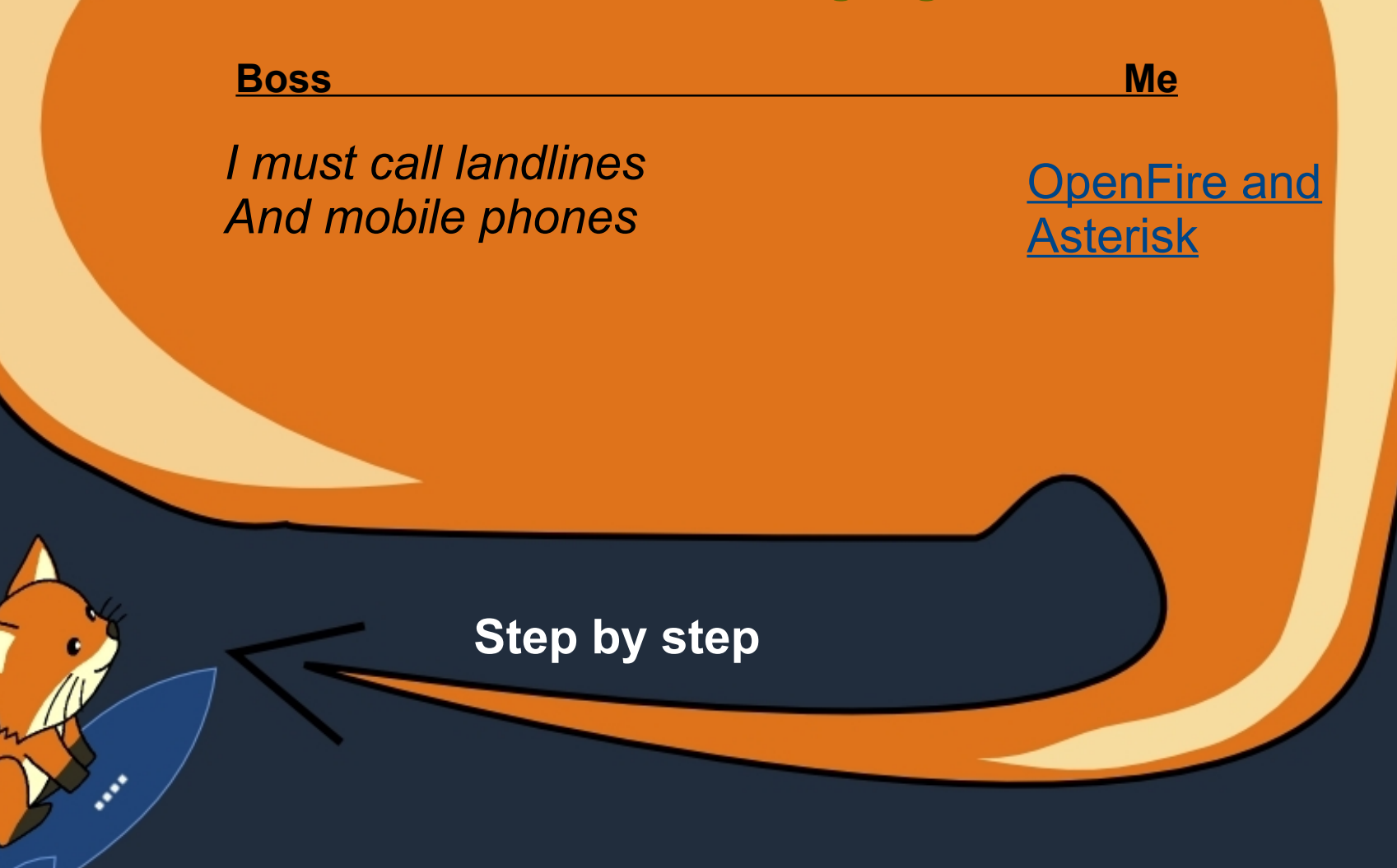

#### **Different languages**

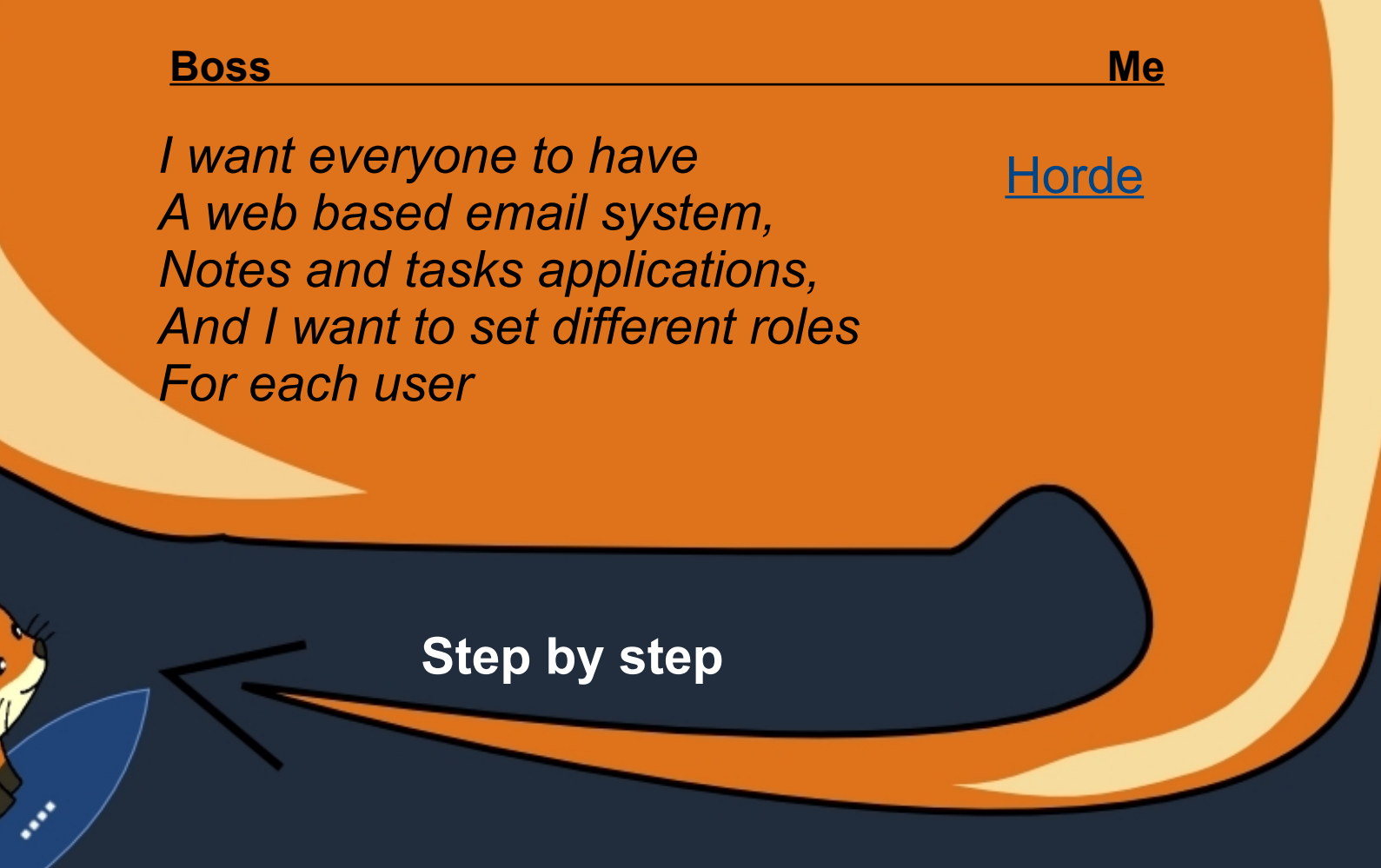

#### **Different languages**

#### <u>Boss Measurement and the Measurement and Measurement and Me</u>

*I want an online PM system With a lot of functions and I want To see how the projects are going*

Oh, yes to spy On people. **PHProjekt** 

**Step by step** 

#### **Different languages**

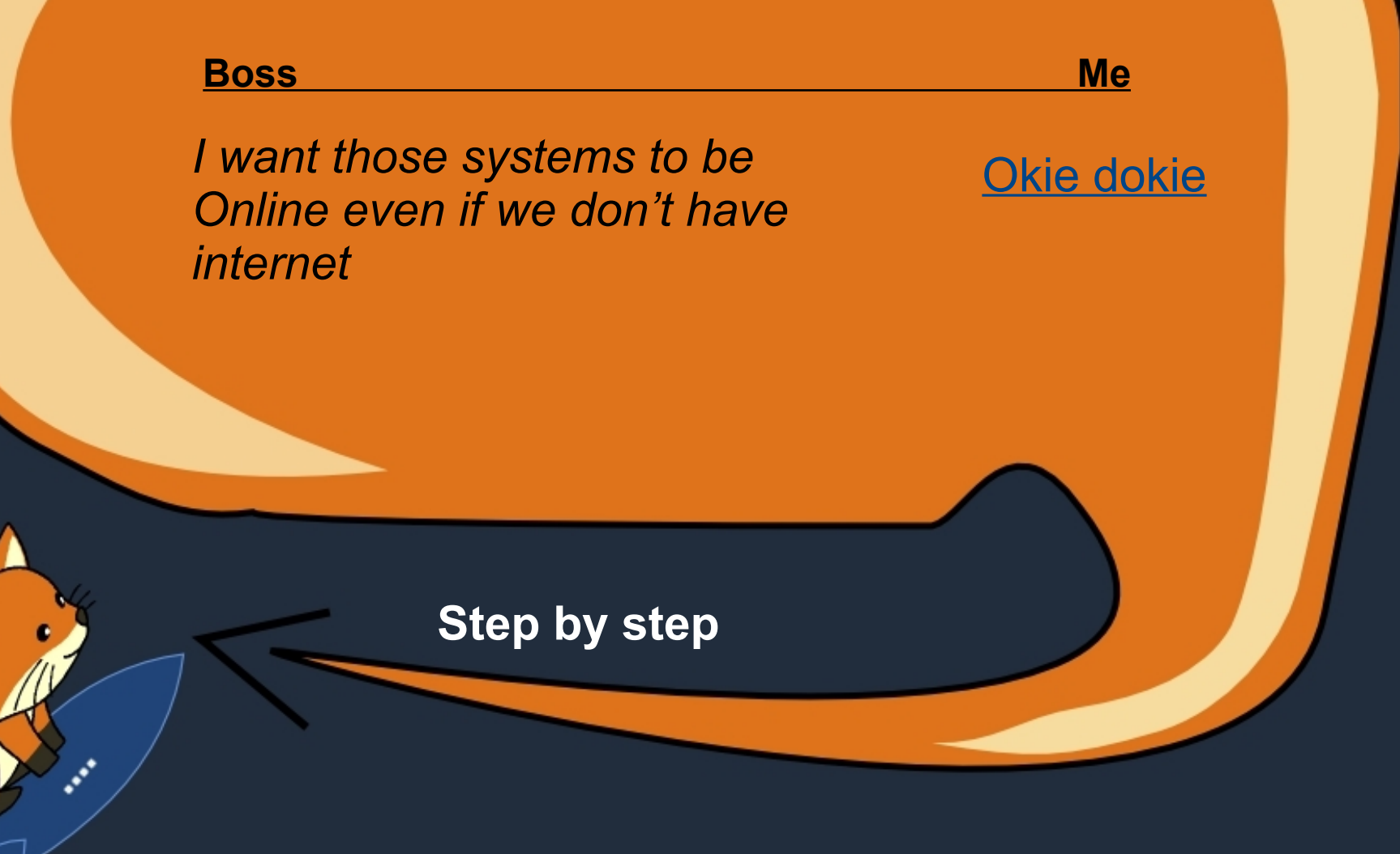

#### **Different languages**

<u>Boss Measurement and the Measurement and Measurement and Me</u>

*And I want everything to be easily accessible and user-friendly* 

Ok Boss, We will use Firefox for that

**Step by step** 

**Different languages**

#### **Boss**

*?!? Firewhat?*

**Step by step** 

*Address the needs of your business AND See how Firefox fits into your business*

- *1. Using Jabber (OpenFire) with Sameplace and Firefox. - You can make groups, chat with groups and with Employees into them*
- *You can use it even when you do not have access to The Internet*
- *and a lot of functionality*

*The communication part is up and running. My Boss can Talk and browse at the same time - Priceless*

**Step by step** 

#### *Address the needs of your business AND See how Firefox fits into your business*

- *1. Navigation issues*
- *Just put a new menu into Firefox Menubar with:*
- *-- where is the webmail*
- *-- where is the project management system*
- *-- where is the company wiki*
- *-- where is ... whatever you need*

*Forget remembering more than 10 addresses like this one: b65-myweb.companywebsite:9994*

**Step by step** 

*Address the needs of your business AND See how Firefox fits into your business 1. Ubiquity*

*You don't have to explain to your Boss what Ubiquity is. Just show him/her how works and your custom commands*

*The Boss probably doesn't know how to work with many tools, But he/she knows how to write in your native language.*

**Step by step** 

*Address the needs of your business AND See how Firefox fits into your business*

- 2. Talk {group} command
- send a message to any group from the office – using jabber (jquery and PHP) 3. call {internal} command
- Make a call using asterisk and C2C php
- 4. show {project} command
- Go to a specific URL from PM system

**Step by step** 

*Address the needs of your business AND See how Firefox fits into your business*

*1. Understand what the business wants 2. Show it that Firefox can fit very good into business.*

*Most of the businesses don't care about Open standards, Open source, they think Free software is something without money.* 

*But do they think about Time and money*

**Step by step** 

### *With all Mozilla products you can save time to business*

**Step by step** 

*If you can save business time and Make it simpler and easier the Business will love Mozilla and Most of all will start donating More and more to the Foundation*

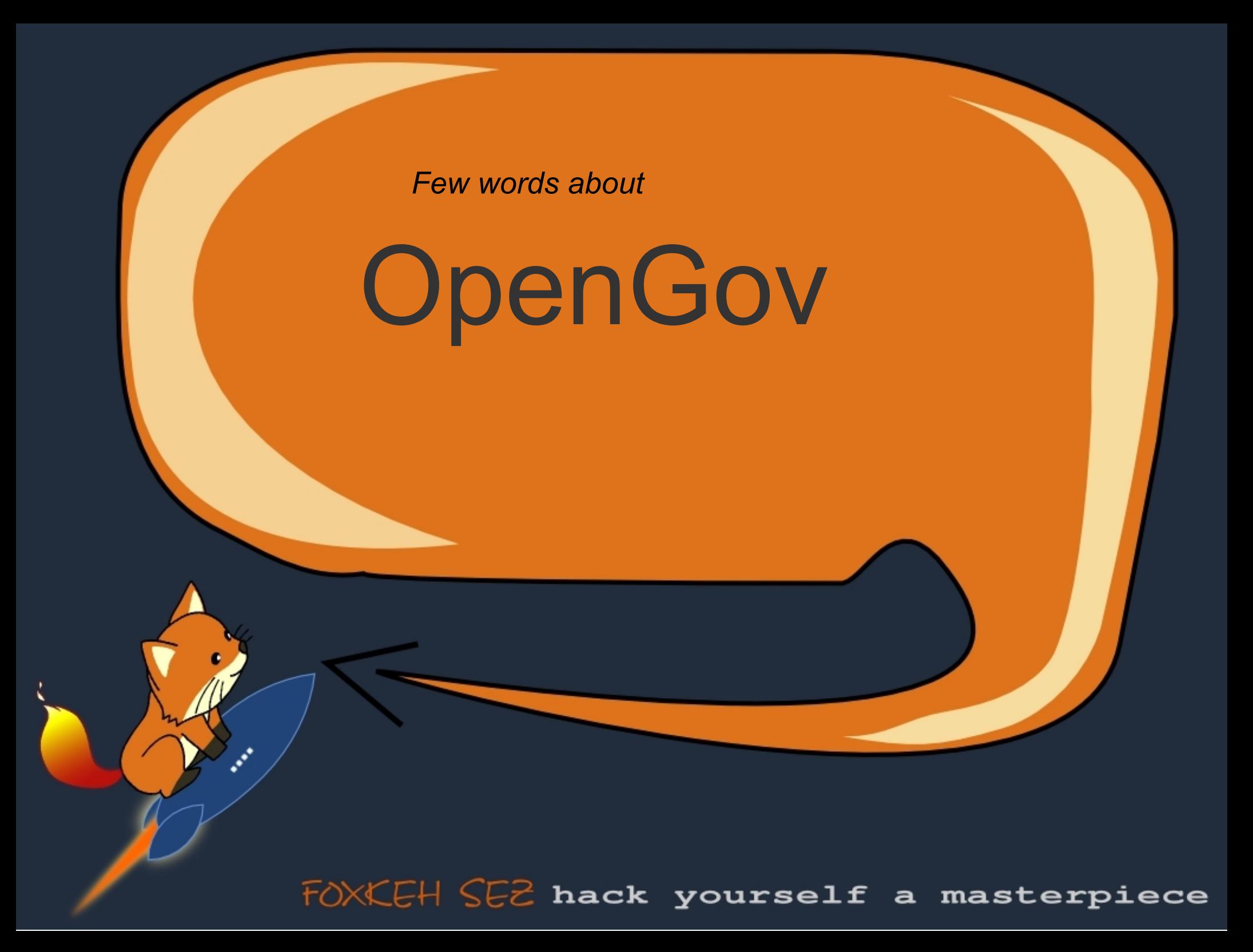

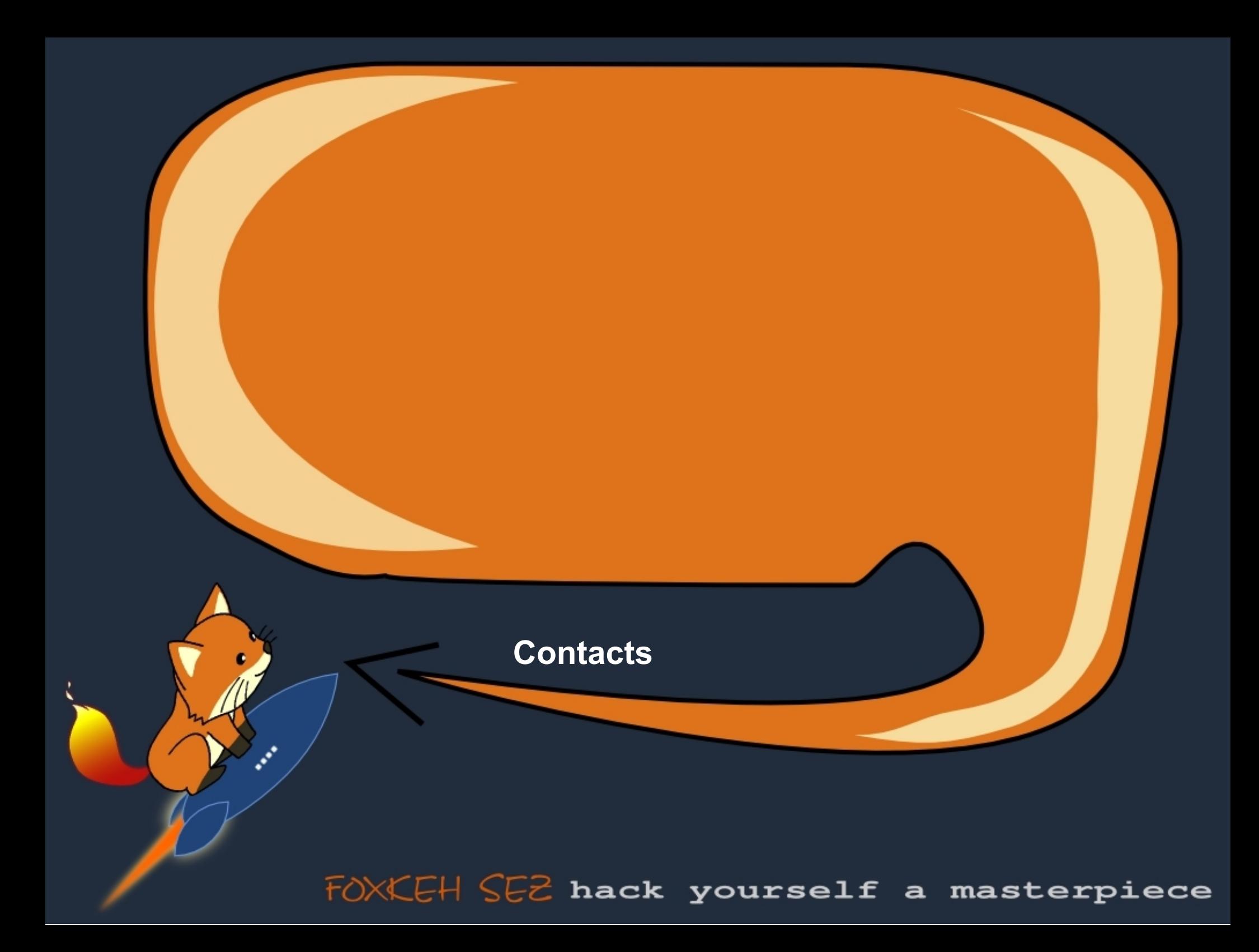